hsa-miR-379

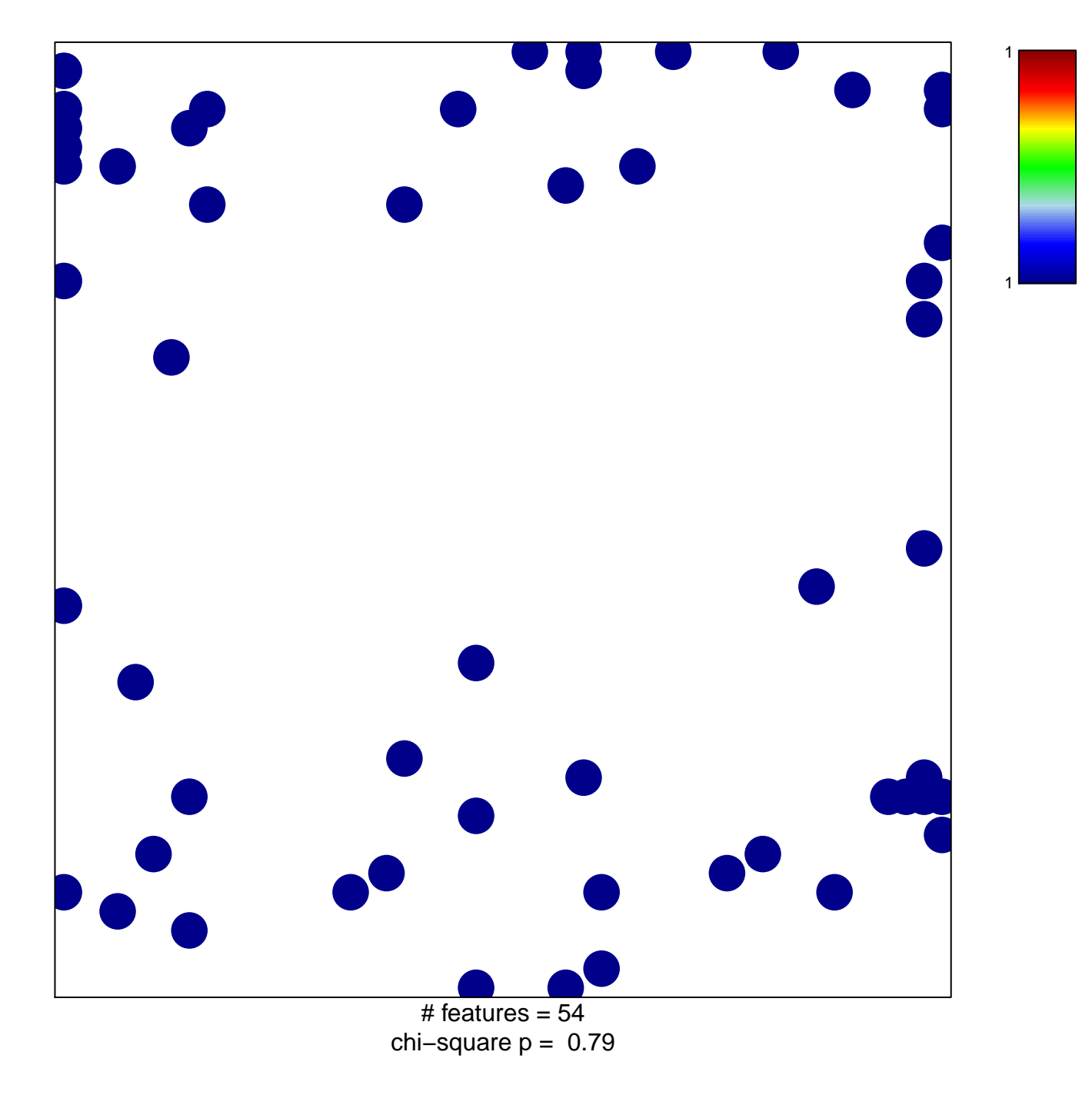

## hsa-miR-379

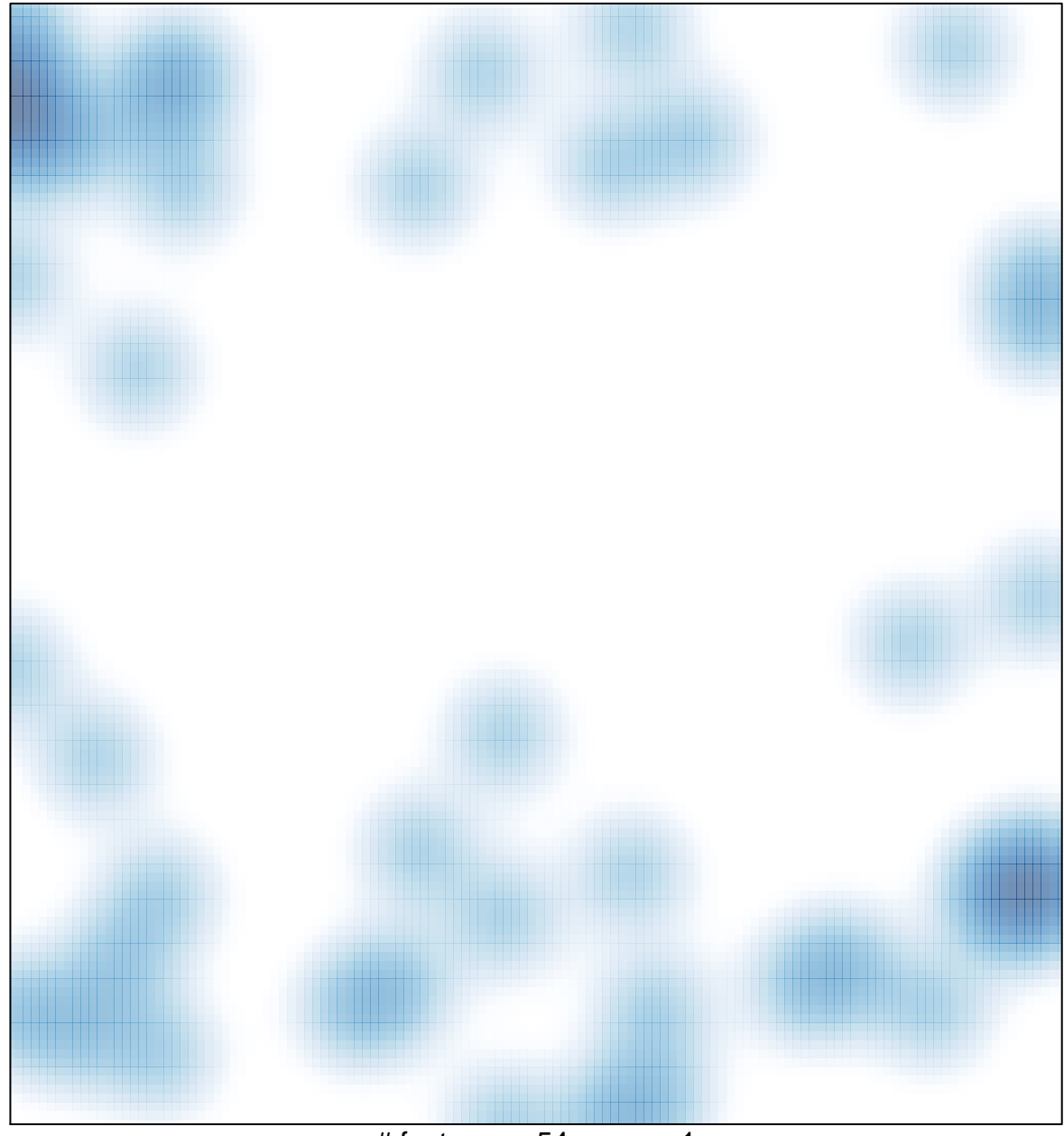

# features =  $54$ , max = 1